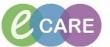

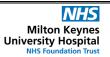

Document No - Ref 156

Version Number - 2.0

## Documenting, Creating and Modifying a Note within the Clinician Workflow

The following workflow follows the Post Take note available within the clinician workflow, the same principles apply to all of the other notes.

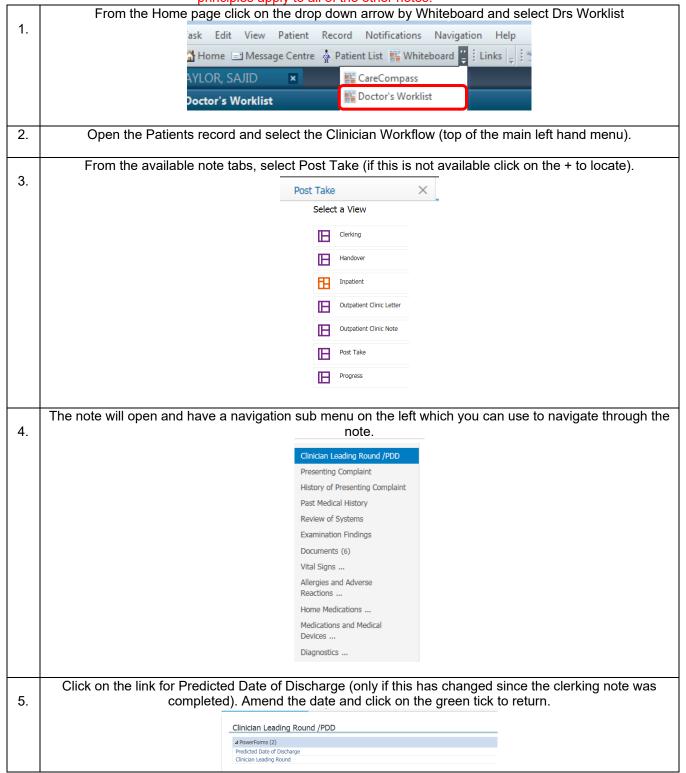

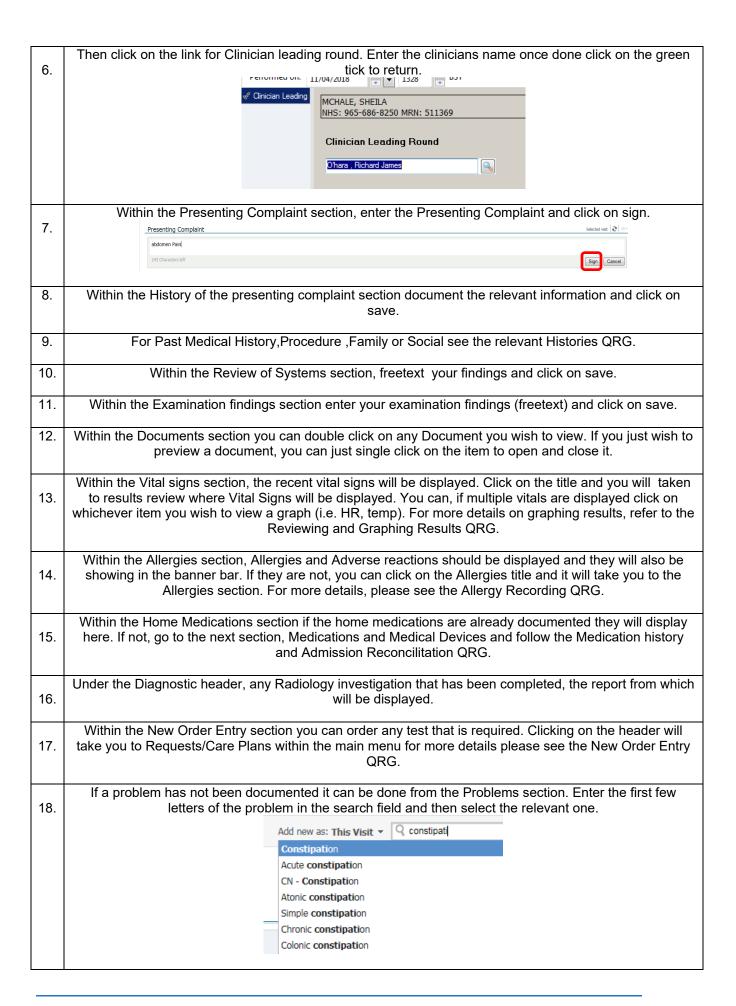

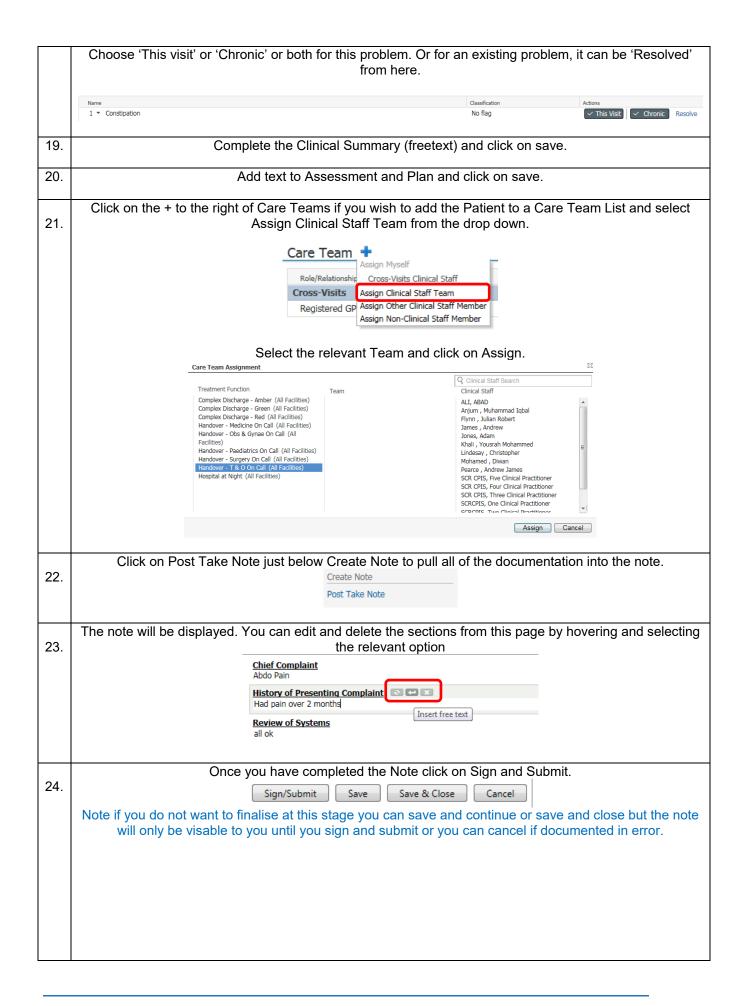

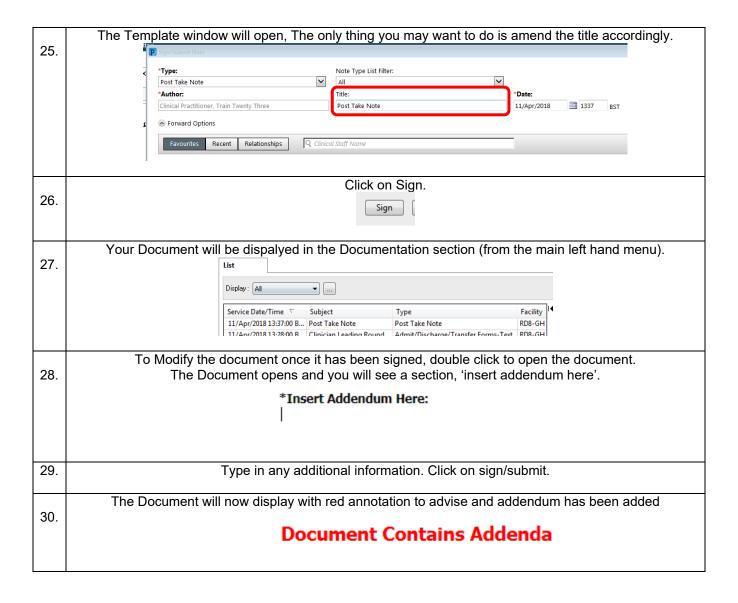